## Applications Programming

Selection Statement Application Examples

## Bonus Calculation

• A company's bonus calculation for each transaction facilitated with an employee is based on the sales amount of the transaction and whether the employee met the basic customer satisfaction level in conducting the transaction.

## Calculate Delivery Charge

Canada Post's price rules are very, very complicated. (If you are interested, visit: [https://](https://www.canadapost.ca/tools/pg/prices/CPprices-e.pdf) [www.canadapost.ca/tools/pg/prices/CPprices-e.pdf](https://www.canadapost.ca/tools/pg/prices/CPprices-e.pdf)). We'll program for a much more simplified scenario.

Suppose that there are only 3 types of delivery mode for delivering a parcel. There is a basic charge for each type and a weight limit for the parcel. If the parcel is overweight, there is an overweight fee calculated as a rate times the over-limit weight.

## Flower Types

In New Zealand, there are three types of Iris flowers, Setosa, Versicolor and Virginica. People usually use an Iris flower's petal length and petal width to identify its type. The standard is stored in the following table:

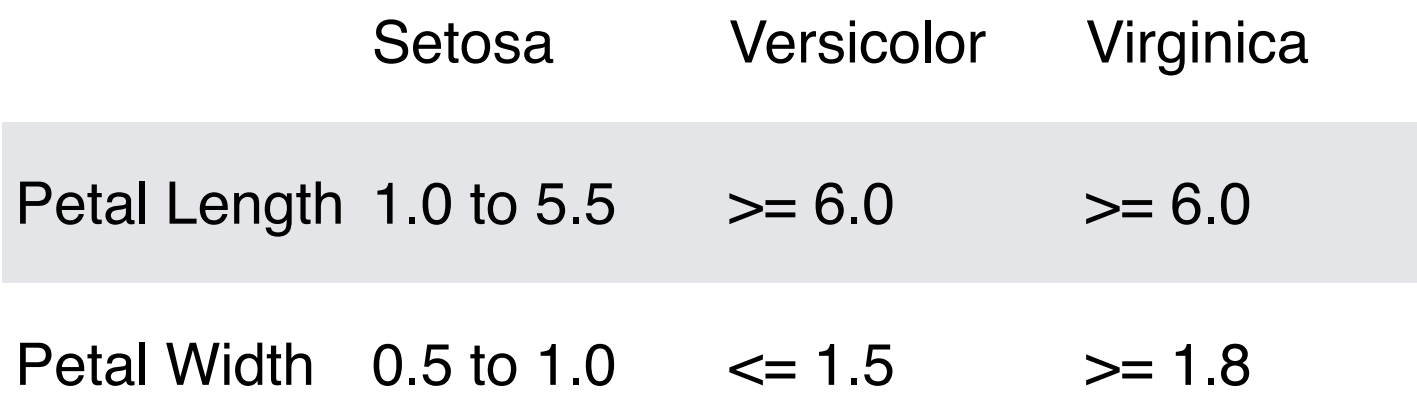

Write a VBA program, read in a flower's petal length and petal width using input box, and display the flower's type. If the input data can't unambiguously categorize the flower's type, display an error message.